#### University of Massachusetts Amherst

#### ScholarWorks@UMass Amherst

Introduction to Geographic Information Science (GIS) course materials

Open Access GIS Instructional Materials

2019

#### Unit 7

Forrest J. Bowlick University of Massachusetts Amherst, fbowlick@umass.edu

Follow this and additional works at: https://scholarworks.umass.edu/intro\_GIS

#### **Recommended Citation**

Bowlick, Forrest J., "Unit 7" (2019). *Introduction to Geographic Information Science (GIS) course materials*. 7.

https://scholarworks.umass.edu/intro\_GIS/7

This Book is brought to you for free and open access by the Open Access GIS Instructional Materials at ScholarWorks@UMass Amherst. It has been accepted for inclusion in Introduction to Geographic Information Science (GIS) course materials by an authorized administrator of ScholarWorks@UMass Amherst. For more information, please contact scholarworks@library.umass.edu.

#### **UMassAmherst**

### Editing, Editing

Forrest J. Bowlick,
Intro GIS
UMASS

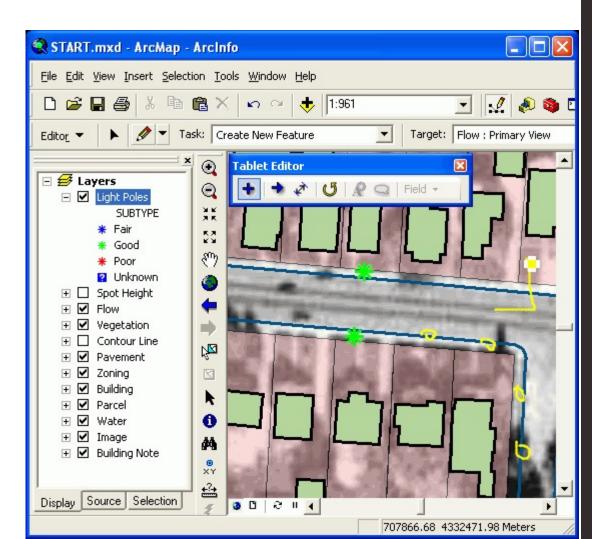

#### Overview

- MAP
- Recap Practical
  - Averages
  - Issues
  - Earn Back
  - Quick Poll
- Data Management
- Editing

UMassAmherst | Center for Teaching & Learning

MAP Consultant: Claire Hamilton

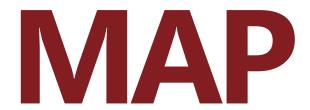

(Midterm Assessment Process)

#### INDIVIDUAL PORTION

Please go to the following URL to complete the assessment.

https://tinyurl.com/Bowlick-F19I

Your instructor wants to hear your voice, and so do I. The more honest and specific you are, the more beneficial this process is for you, your classmates, and your instructor.

### MAP

(Midterm Assessment Process)

#### **GROUP PORTION**

Please go to the following URL to complete the assessment with your small group (no more than 4 to a group please).

https://tinyurl.com/Bowlick-F19Group

Your instructor wants to hear your voice, and so do I. The more honest and specific you are, the more beneficial this process is for you, your classmates, and your instructor.

# Tx.ag/gis7c

#### Practical Scores (Out of 66), Fall 2019

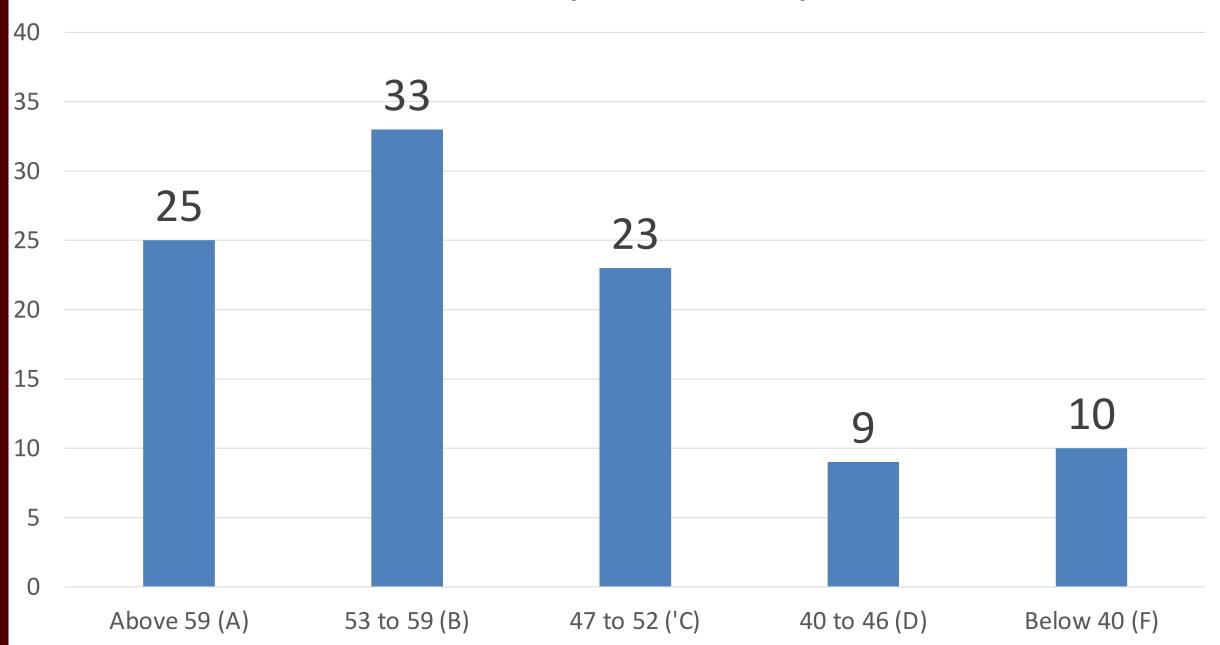

#### Practical Scores (Out of 66), Fall 2018

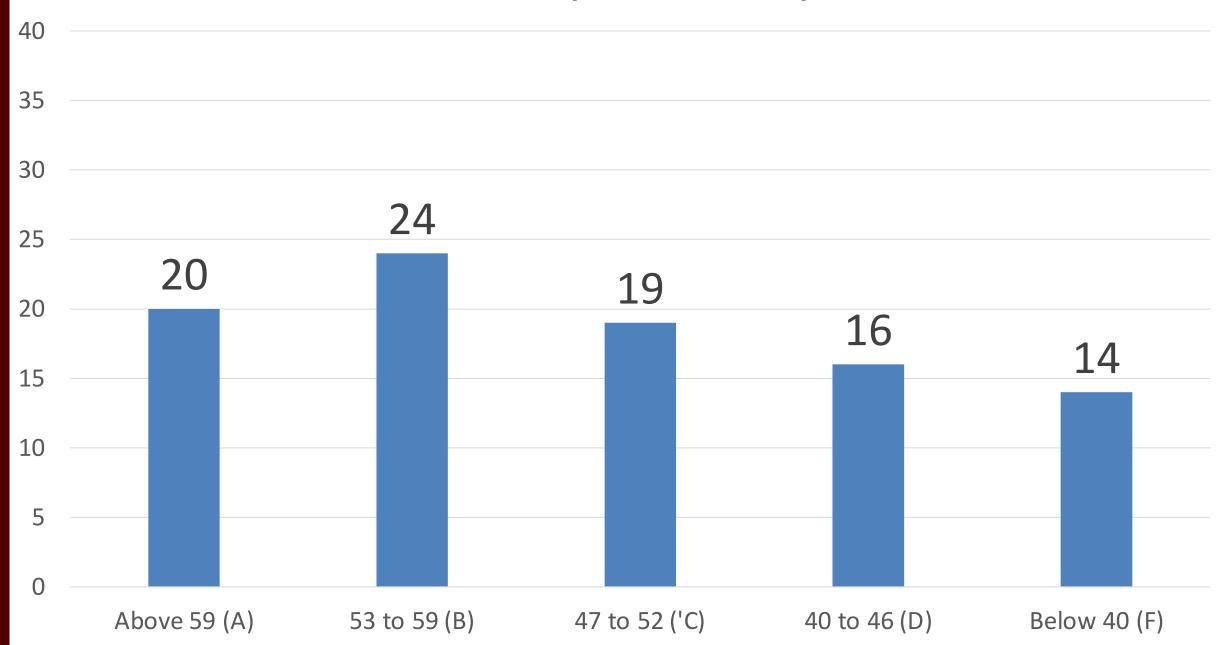

#### Practical Scores (out of 66), Fall 2017

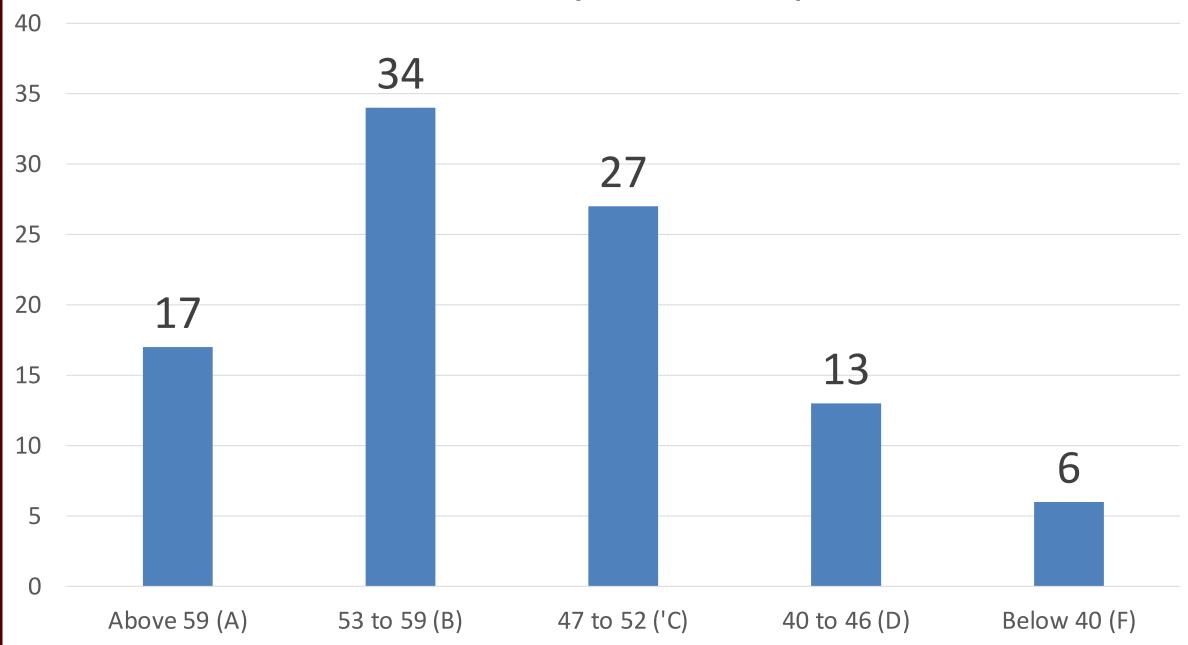

#### Practical Scores (out of 66), Spring 2017

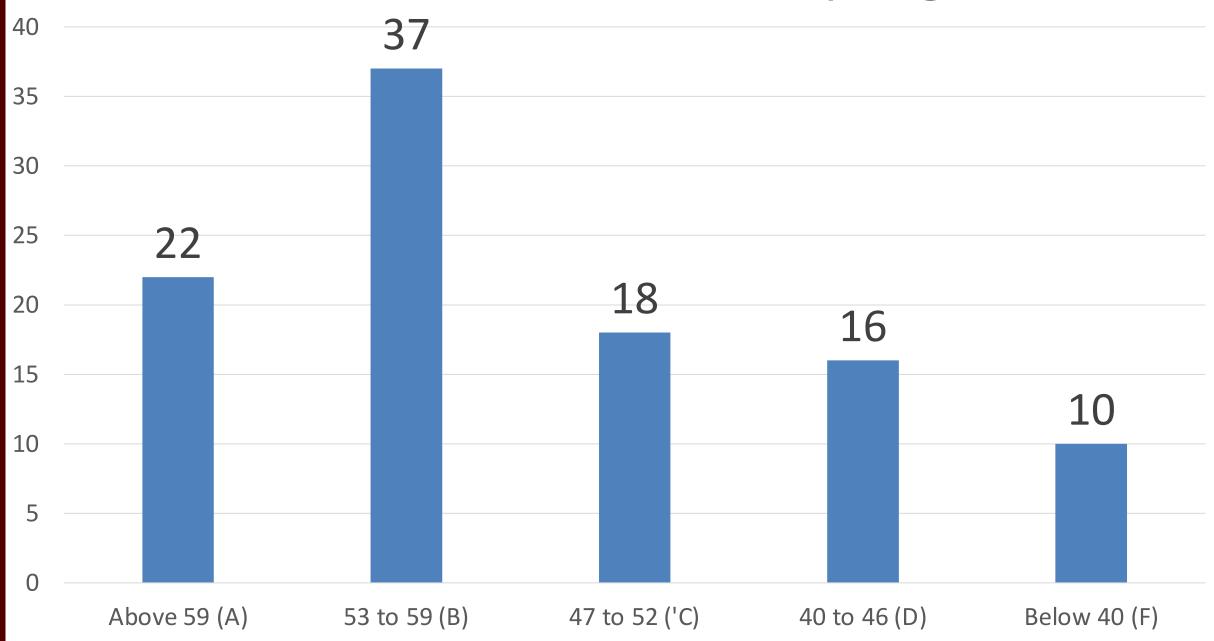

#### Practical Scores (out of 60), Fall 2016

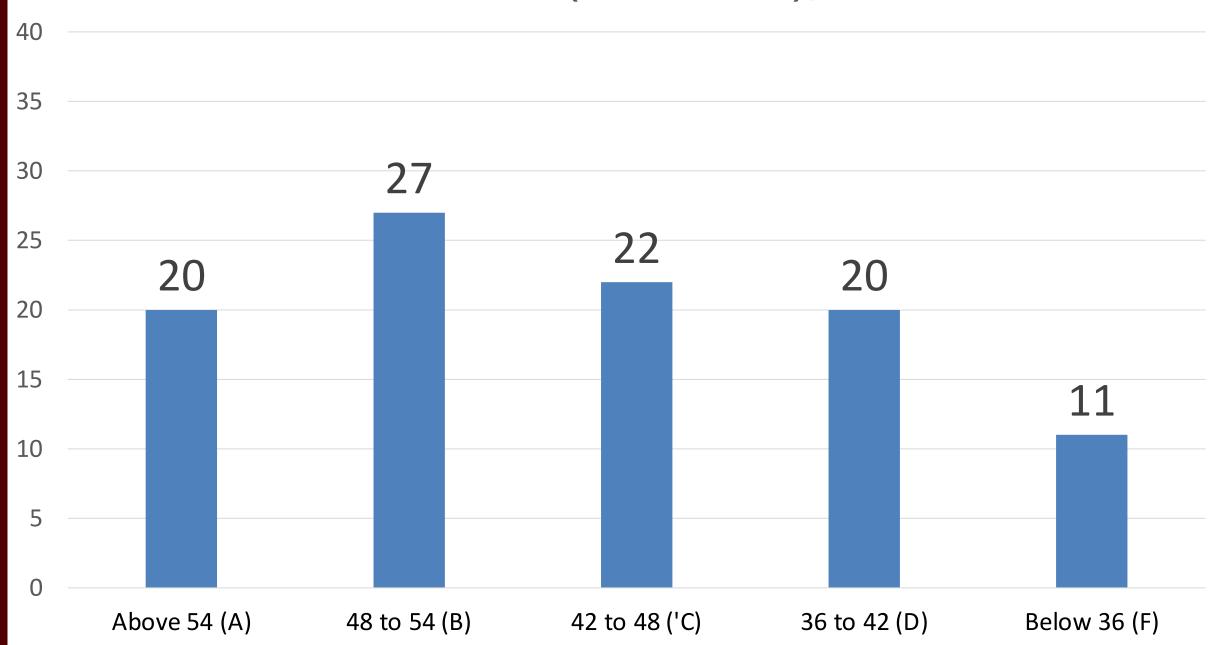

#### Earn Back

• An earn back activity, focusing on part three, is available on Moodle.

• Everyone is eligible to earn back up to 12 points, without exceeding the 66 cap (no percentages great than 100).

#### Earn Back II

• This activity is due October 31<sup>st</sup>, Noon.

 Involves working through questions, assessing right answers, understanding how wrong answers came to be.

 Submit to me via email with the title 'Practical Earn Back'.

### Reviewing Practical

- I am happy to sit down with anyone to review your practical to understand your grade.
- Mary and Amanda will have the exams during their office hours next week.

 Schedule a time to come by my office outside of office hours.

Meetme.so/UMassGIS

### Data Management

 It's fairly easy to unintentionally lose your data/analysis in Arc

 Part of this we've discussed before (organizing your data)

Part of it is structural (we'll address now)

### Saving, Processing, Defaults

 ArcMap processes things where it has been set to defaultly process them.

This is often not useful for you.

• In order to remain in control of your data and analysis, you need to ensure your own data and analytical consistencies.

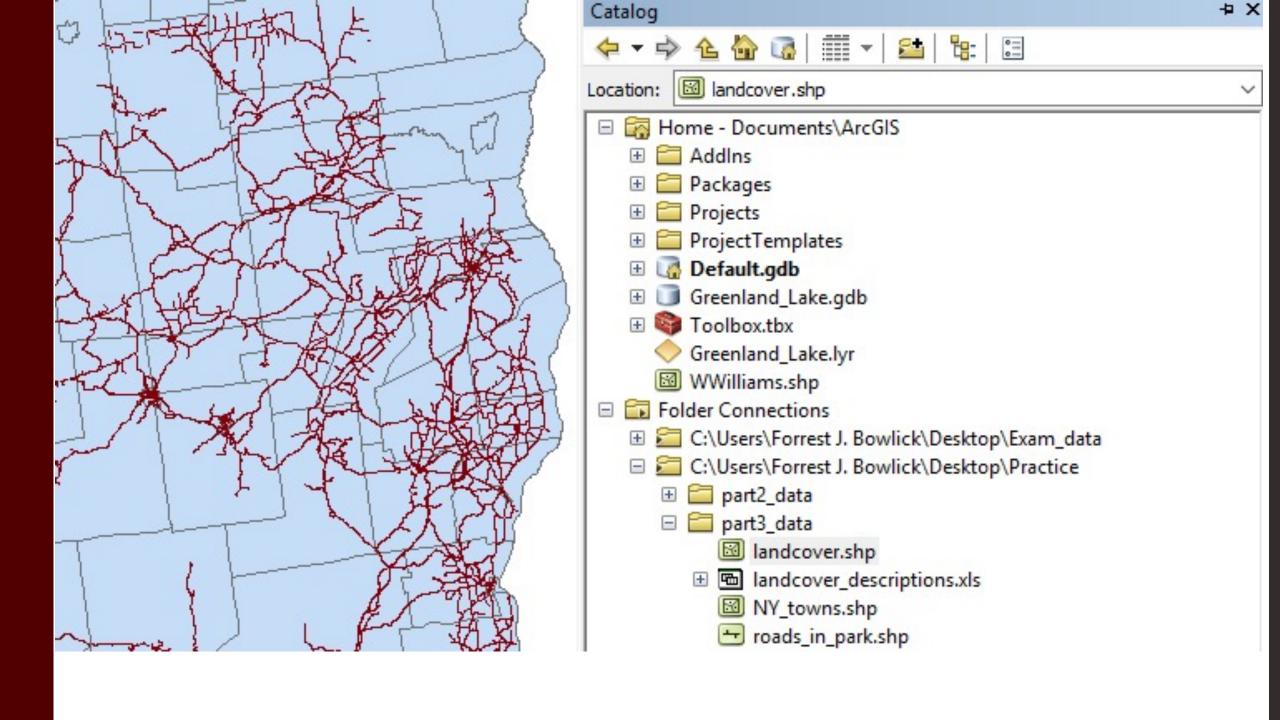

#### Beware the Default Geodatabase

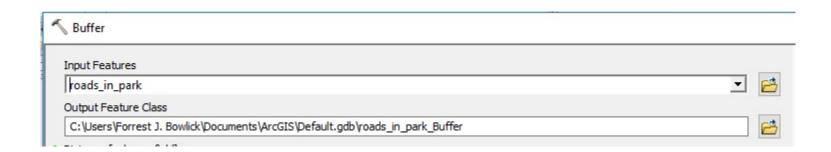

#### Default Geodatabase?

The preset place where ArcMap puts your stuff.

Located (unless you change it) at:
 C:\Users\ArcGIS\Default.gdb

#### Geodatabase?

- Via ArcHelp:
  - 'An ArcGIS geodatabase is a collection of geographic datasets of various types held in a common file system folder, or a multiuser relational DBMS (database management system)'.

#### Database?

You've been using them already!

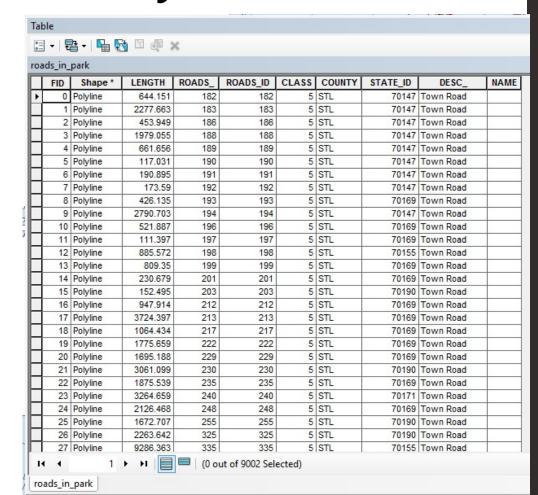

#### Geo?

• Stop it.

#### Default Geodatabase Problems

• Where the default .gdb exists is likely not where your data is mobile.

 Your flash drive might store the original files, but the analysis is staying behind

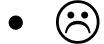

### How do you tell?

Remember the fantastic source tab.

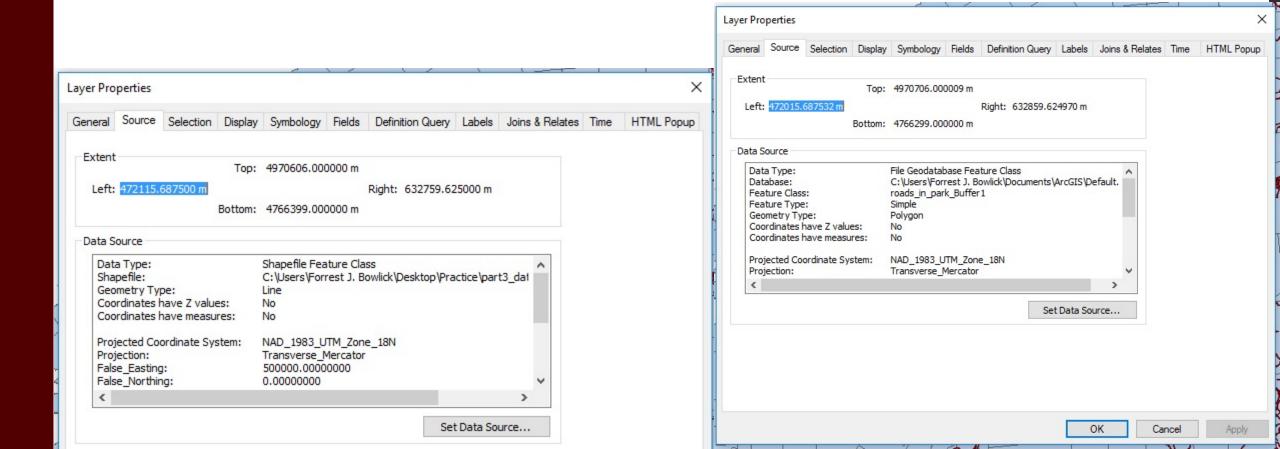

#### Those Pesksy!

 The ! appear when you load an .mxd into ArcMap but it can't find your data.

Think back to one of our definitions of GIS:
 The container of maps.

#### What does it mean?

 'When data has been relocated after the creation of an ArcMap .mxd, relative path names no longer work. A red exclamation point appears next to the feature classes in the ArcMap table of contents.'

• If you have all the data, an easy fix.

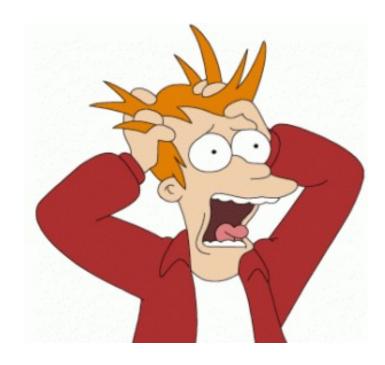

#### **E** Layers

- □ 

  ✓! Nevada\_agriculture
- □ M! ne\_nass\_strata\_utm14\_wgs84
  - <all other values>Legend
  - 15% 50 % Cultivated
  - 51% 80 % Cultivated
  - < 15 % Cultivated</p>
  - > 80 % Cultivated
  - Agri-Urban: > 20 Homes per Sq. Mi.
  - Commercial: > 20 Homes per Sq. Mi. Non-Agricultural
  - Water
- □ ✓! nd\_nass\_strata\_utm14\_wgs84
  - <all other values>
    LEGEND
  - 15 50 % Cultivated
  - 51 75 % Cultivated

# But, it's easy to fix incorrect paths (provided you have the data)

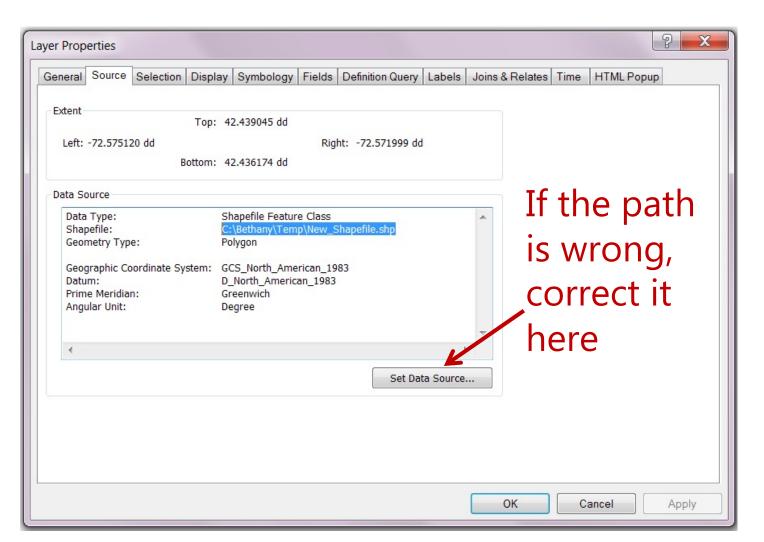

# Use 'list by source' in ArcMap Table of Contents to view paths

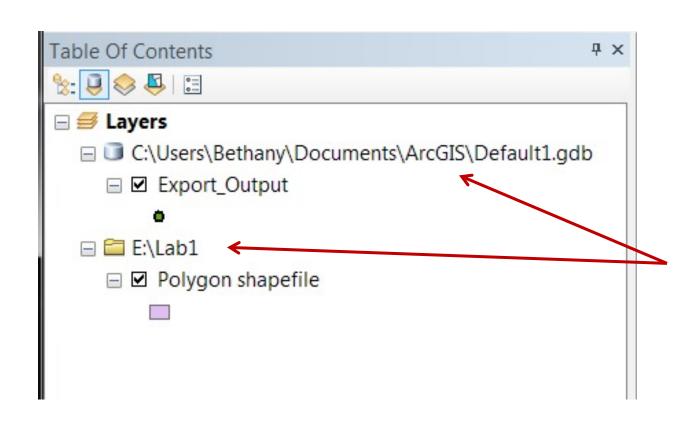

Path to your data – anything you want to keep should NOT be in a temporary directory or a directory that may be wiped!

### Projects

• Assignments ongoing.

Still missing about half the class!

Communication matters.

#### Tips

• You are the practitioner!

Ask questions!

Protect your Data!!!

### Project Anxiety? Me too!

## Where do data come from?

How reliable are they?

How can you create your own?

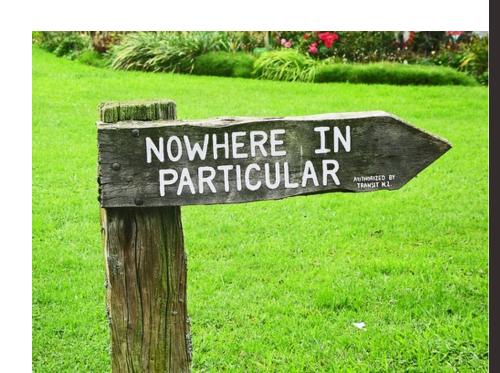

### Data from Everywhere

Anything with spatial attributes can be mapped.

Even things without explicitly spatial attributes can be mapped!

• If mappable, GIS can use it.

| Data example   | Source                                                      |
|----------------|-------------------------------------------------------------|
| Land cover map | Satellite image classification, aerial photo interpretation |

#### Land Cover Classification

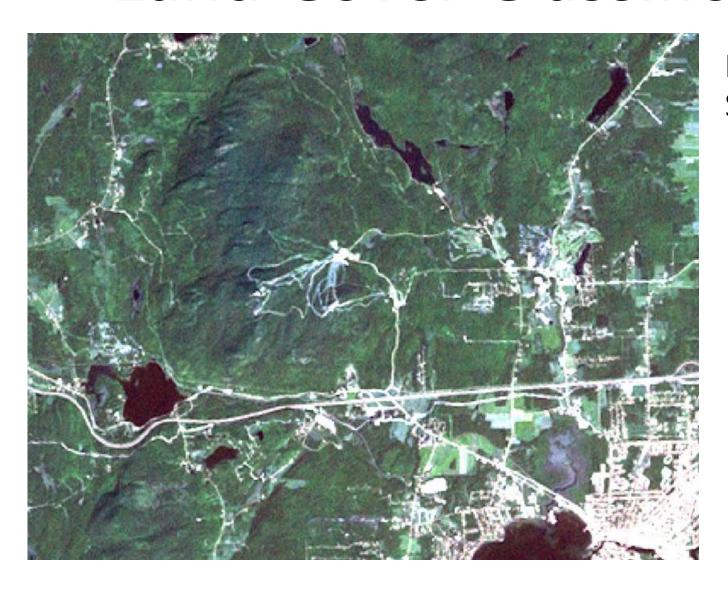

Landsat 7
Satellite imagery

#### Land Cover Classification II

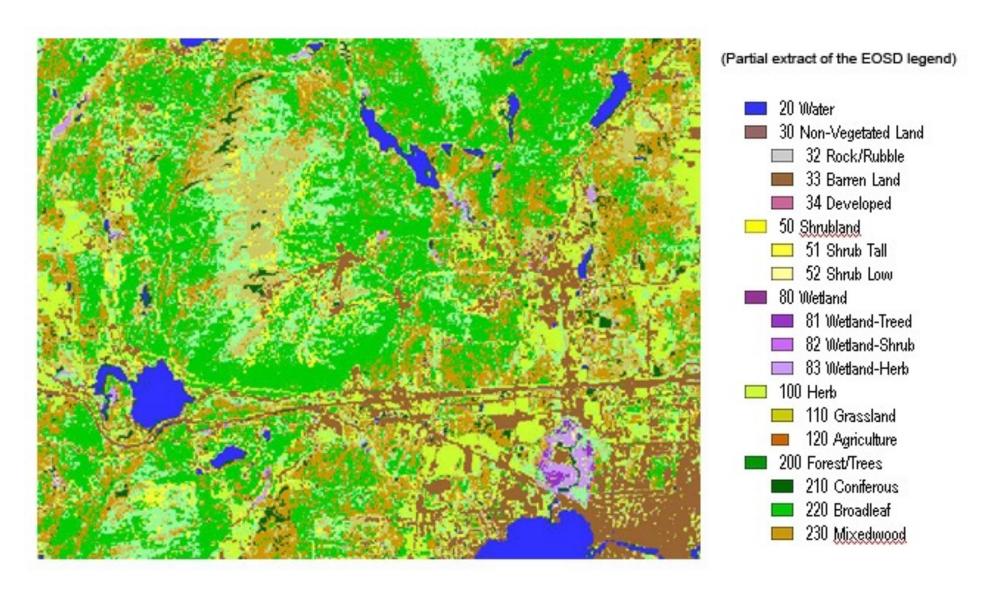

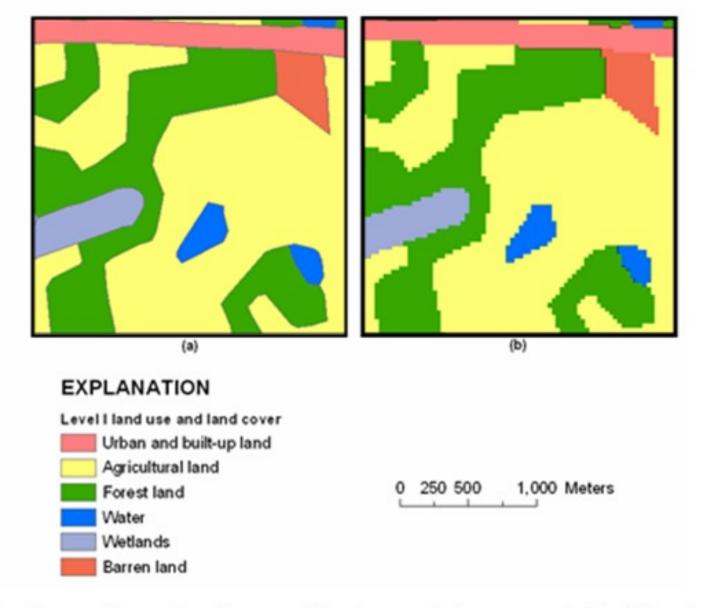

Figure 6. Comparison of land-use and land-cover data represented in (A) polygon and (B) 30-meter-resolution raster formats.

| Data example   | Source                                                      |  |  |
|----------------|-------------------------------------------------------------|--|--|
| Land cover map | Satellite image classification, aerial photo interpretation |  |  |
| Census map     | Mailed surveys                                              |  |  |

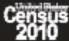

This is the official form for all the people at this address. It is quick and easy, and your answers are protected by law.

DESCRIPTION OF COMMERCE
DESCRIPTION OF COMMERCE
U.S. CEMELS BUFFAU

| - Industrials                                                                                                    |                                                                                                    |
|----------------------------------------------------------------------------------------------------|----------------------------------------------------------------------------------------------------|
| Use a blue or black pen.                                                                                                    | <ol><li>Please provide information for each person living here. Start with a<br/>person living here who owns or rents this house, apartment, or mobile</li></ol>                                  |
| Start here                                                                                                    | home. If the owner or renter lives somewhere else, start with any adultiving here. This will be Person 1.  What is Person 1's name? Print rame below.                                             |
| The Consus must count every person living in the United                                                                                                    | Last Name                                                                                                    |
| States on April 1, 2010.<br>Before you answer Question 1, count the people living in                                                                                                    | First Name MI                                                                                                    |
| this house, apartment, or mobile home using our guidelines.  • Count all people, including bables, who live and sleep here                                                              | 6. What is Person 1's see? Mark 7 ONE box                                                                                                    |
| most of the time.  The Census Bureau also conducts counts in institutions and other places, so:                                                                                         | 7. What is Person 1's age and what is Person 1's date of birth? Please report bables as age 0 when the child is less than 1 year old.                                                             |
| Do not count anyone living away either at college or in the<br>Armed Forces.                                                                                                    | Age on April 1, 2010 Month Day Year of birth                                                                                                    |
| Do not count anyone in a nursing home, jall, prison, detantion facility, etc., on April 1, 2010.                                                                                        |                                                                                                    |
| Leave these people off your form, even if they will saturn to<br>the hare after they leave college, the nursing home, the<br>military, jall, etc. Otherwise, they may be counted twice. | MOTE: Please answer BOTH Question 8 about Hispanic origin and<br>Question 9 about race. For this census, Hispanic origins are not races<br>8. Is Person 1 of Hispanic, Latino, or Spanish origin? |
| The Census must also include people without a permanent place to stay, so:                                                                                                    | No, not of Hippanic, Lutino, or Spanish origin Yee, Western, Mexican Am., Chicano                                                                                                    |
| <ul> <li>If someone who has no permanent place to stay is staying<br/>here on April 1, 2010, count that person. Otherwise, he or<br/>she may be missed in the census.</li> </ul>        | ☐ Yea, Duberto Rican ☐ Yea, Guber ☐ Yea, Guber ☐ Yea, another Hispanic, Latino, or Spanish origin — Printeign, for earp                                                                           |
| How many people were living or staying in this house,<br>apartment, or mobile home on April 1, 2010?                                                                                    | Asjentinear, Goberthan, Stemmican, Nicaragaun, Salvadoan, Spinisel, and soon. 3                                                                                                    |
| Number of people :                                                                                                    | 9. What is Person 1's race? Mark a one or more boxes.                                                                                                    |
| Were there any additional people staying here     April 1, 2010 that you did not include in Question 12     Mark x all hat apply.                                                       | ☐ White<br>☐ Black, African Am., or Negro<br>☐ American Indian or Alaska Native — Pirt rened ended or pinopalitie. p                                                                              |
| Children, such as newborn babies or foster children Relatives, such as adult children, coustre, or in-laws                                                                              |                                                                                                    |
| Nonrelatives, such as recomments or live-in buby sitters People staying here tempoparity                                                                                                | ☐ Asian Indian ☐ Japanese ☐ Native Heresian ☐ Chinese ☐ Korean ☐ Quamanian or Chamorro                                                                                                    |
| No additional people S. Is this house, apertment, or mobile home —                                                                                                    | ☐ Filipino ☐ Vietnamese ☐ Samoan ☐ Other Asian — Pint race /ar ☐ Other Pacific Islander — Pint                                                                                                    |
| Mark   ONE box.  Owned by you or someone in this household with a                                                                                                    | asampia, Hinang Luaisen, Thai, anas, for asampia, Fijian, Tongen,<br>Pakatani, Gendadan, and so an. 🛒 and so an. 📈                                                                                |
| mortgage or loan? Include home equity leans.  Dened by you or someone in this household free and                                                                                        |                                                                                                    |
| clear (without a mortgage or loan)?  ☐ Rented?                                                                                                    | Some other race — Print race. 🛒                                                                                                    |
| Occupied without payment of nert?     What is your telephone number? We may call if we don't understand an answer.                                                                      | 10. Does Person 1 sometimes live or stay somewhere else?                                                                                                    |
| Atta Code + Number                                                                                                    | No Yos — Mark                                                                                                    |
|                                                                                                    | In college housing For child custody In the military In juil or prison                                                                                                    |
| OMB No. 0607-0619-C: Approval Expine 12/91/0011.                                                                                                    | At a seasonal In a nursing home                                                                                                    |
| Fern D-61 (7-16-2006)                                                                                                    | or ascond residence For another reason  If more people were counted in Question 1, continue with Person 2.                                                                                        |
| II S C E N S II S B II D E A II                                                                                                    |                                                                                                    |

- Number of people
- •Age
- •Sex
- Race
- •Income
- Education

# Population density by county

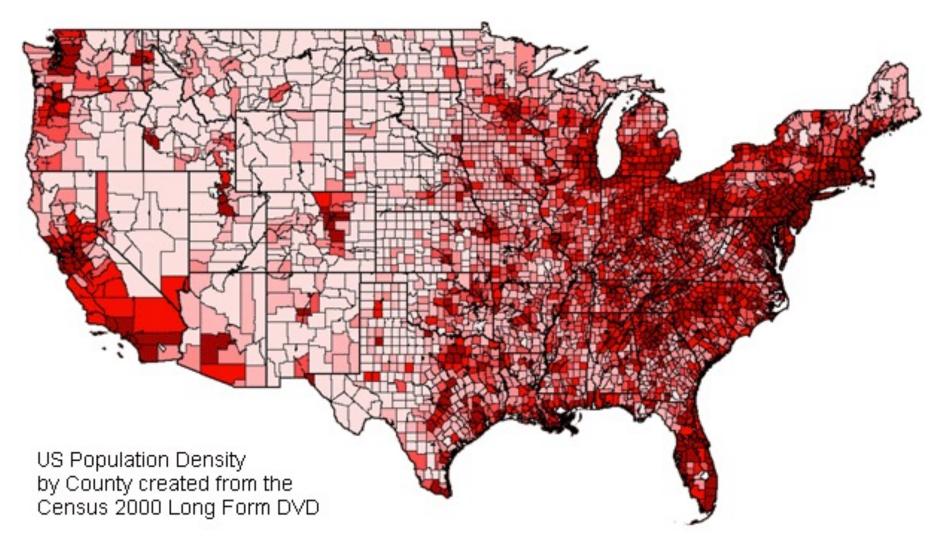

# County-level census information

| NAME        | STATE_NAME   | POP1999 | MALES  | FEMALES | WHITE  | BLACK | AMERI_E | ASIAN_PI | HISPANIC | AGE_5_17 | AGE_18_29 | AGE_30_49 | AGE_50_64 |
|-------------|--------------|---------|--------|---------|--------|-------|---------|----------|----------|----------|-----------|-----------|-----------|
| Phillips    | Montana      | 4744    | 2537   | 2626    | 4741   | 2     | 390     | 14       | 44       | 1176     | 690       | 1399      | 716       |
| Valley      | Montana      | 8136    | 4110   | 4129    | 7423   | 9     | 770     | 19       | 62       | 1703     | 981       | 2309      | 1313      |
| Daniels     | Montana      | 1959    | 1115   | 1151    | 2242   | 0     | 6       | 18       | 12       | 475      | 189       | 608       | 389       |
| Whatcom     | Washington   | 159393  | 62848  | 64932   | 119229 | 650   | 4014    | 2363     | 3718     | 23201    | 26341     | 38357     | 14998     |
| Bonner      | Idaho        | 35901   | 13231  | 13391   | 26210  | 37    | 220     | 71       | 352      | 5721     | 2972      | 8332      | 3913      |
| Ward        | North Dakota | 58560   | 28824  | 29097   | 54545  | 1411  | 962     | 594      | 857      | 11241    | 13497     | 15402     | 6259      |
| Koochiching | Minnesota    | 15420   | 8440   | 7859    | 15633  | 45    | 451     | 50       | 185      | 3117     | 2513      | 4757      | 2443      |
| Skagit      | Washington   | 101320  | 39205  | 40350   | 74133  | 280   | 1712    | 782      | 4335     | 15167    | 11947     | 23329     | 11020     |
| Williams    | North Dakota | 20025   | 10386  | 10743   | 20025  | 18    | 1010    | 43       | 110      | 4733     | 2883      | 6184      | 2728      |
| McHenry     | North Dakota | 6024    | 3309   | 3219    | 6498   | 4     | 13      | 11       | 13       | 1377     | 676       | 1658      | 1064      |
| St. Louis   | Minnesota    | 192958  | 96435  | 101778  | 192053 | 1106  | 3682    | 1076     | 952      | 36136    | 33054     | 56233     | 27138     |
| San Juan    | Washington   | 12738   | 4967   | 5068    | 9811   | 23    | 79      | 86       | 121      | 1480     | 803       | 3316      | 1706      |
| Roosevelt   | Montana      | 10936   | 5374   | 5625    | 5569   | 17    | 5355    | 40       | 103      | 2684     | 1664      | 2982      | 1272      |
| Mountrial   | North Dakota | 6590    | 3469   | 3552    | 5606   | 4     | 1395    | 14       | 25       | 1603     | 812       | 1861      | 951       |
| Marshall    | Minnesota    | 10190   | 5566   | 5427    | 10889  | 2     | 50      | 14       | 113      | 2474     | 1293      | 2866      | 1651      |
| Ramsey      | North Dakota | 11973   | 6221   | 6460    | 12022  | 21    | 591     | 30       | 49       | 2462     | 1935      | 3350      | 1736      |
| Walsh       | North Dakota | 13422   | 6890   | 6950    | 13453  | 17    | 97      | 59       | 441      | 2844     | 1826      | 3640      | 1952      |
| Beltrami    | Minnesota    | 39000   | 17011  | 17373   | 28409  | 100   | 5641    | 194      | 146      | 7356     | 7343      | 8949      | 3868      |
| Pierce      | North Dakota | 4597    | 2498   | 2554    | 5011   | 2     | 23      | 15       | 1        | 1015     | 598       | 1142      | 802       |
| Chelan      | Washington   | 60730   | 25780  | 26470   | 48333  | 80    | 487     | 378      | 4786     | 9939     | 7760      | 15293     | 7026      |
| Pondera     | Montana      | 6424    | 3198   | 3235    | 5691   | 5     | 704     | 20       | 31       | 1448     | 792       | 1728      | 897       |
| Clallam     | Washington   | 64786   | 28084  | 28380   | 52509  | 321   | 2695    | 614      | 1150     | 10096    | 7312      | 15661     | 8274      |
| Benson      | North Dakota | 6904    | 3631   | 3567    | 4417   | 0     | 2772    | 3        | 24       | 1787     | 996       | 1669      | 911       |
| Chouteau    | Montana      | 5125    | 2782   | 2670    | 5221   | 4     | 212     | 10       | 25       | 1153     | 622       | 1518      | 822       |
| Snohomish   | Washington   | 604856  | 232194 | 233448  | 434536 | 4767  | 6422    | 16467    | 10656    | 89762    | 83391     | 155542    | 53413     |
| Island      | Washington   | 71454   | 31340  | 28855   | 55034  | 1454  | 480     | 2553     | 2006     | 10554    | 12434     | 16696     | 7323      |
| Sanders     | Montana      | 10200   | 4377   | 4292    | 8135   | 12    | 471     | 37       | 104      | 1882     | 956       | 2509      | 1322      |
| Laka        | Minnocoto    | 10526   | E102   | E020    | 10222  | 2     | 61      | 16       | 20       | 1010     | 1202      | 2062      | 1005      |

#### Beware Human Error

 The nature of the classifications and groups you allocate data to might not be scientifically valid.

 Always collect data with the structure of your organization in mind.

# Timely Example

https://www.youtube.com/watch?v=QZZwoObFMhU
https://www.youtube.com/watch?v=YcUDBgYodIE

# tx.ag/GIS7B

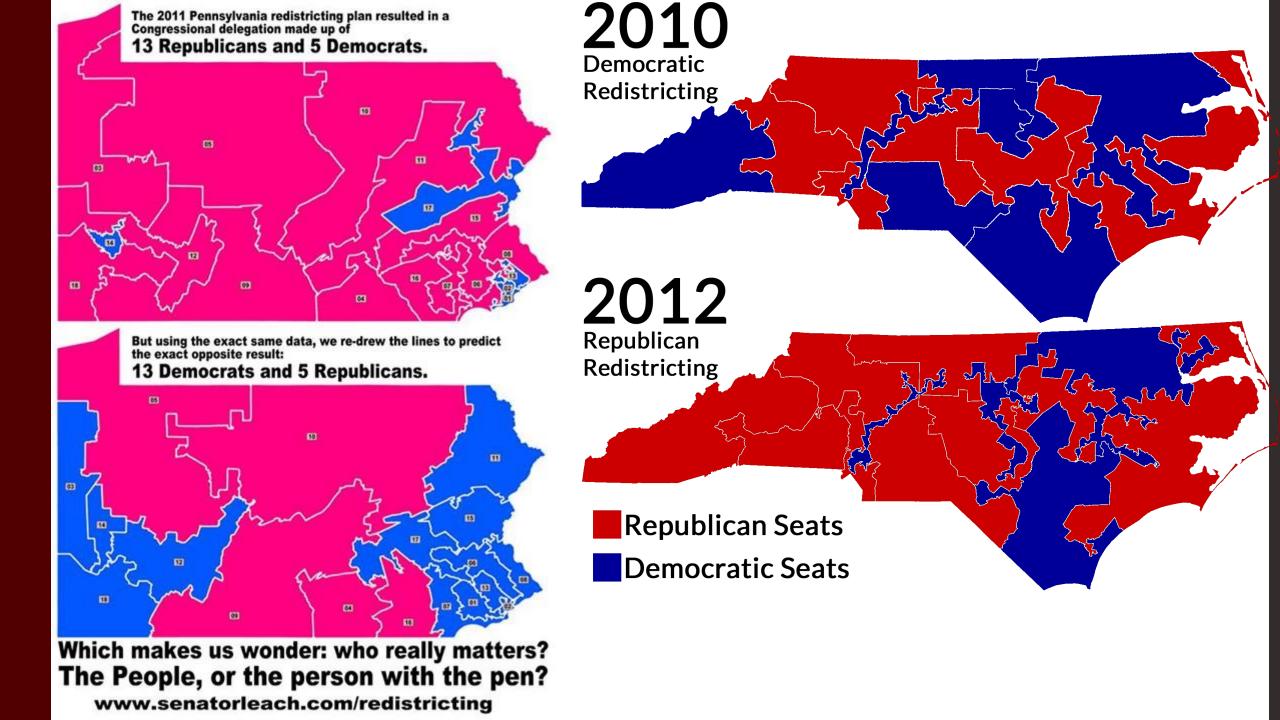

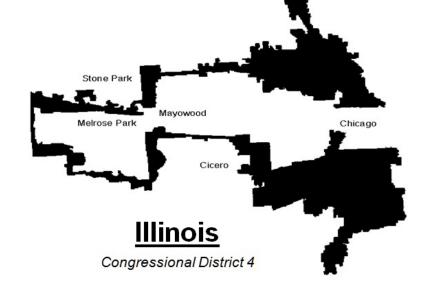

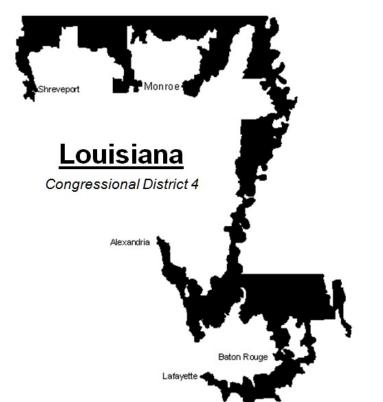

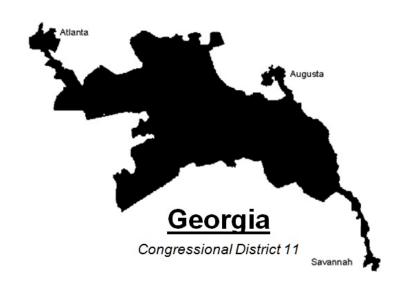

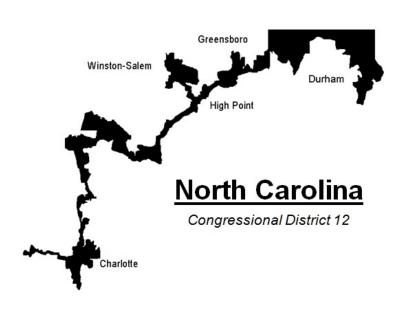

...graphics from 1990s Supreme Court Redistricting Decisions, Peter S. Wattson www.senate.leg.state.mn.us/departments/scr/REDIST/red907.htm

#### Gerrymandering, explained

Three different ways to divide 50 people into five districts

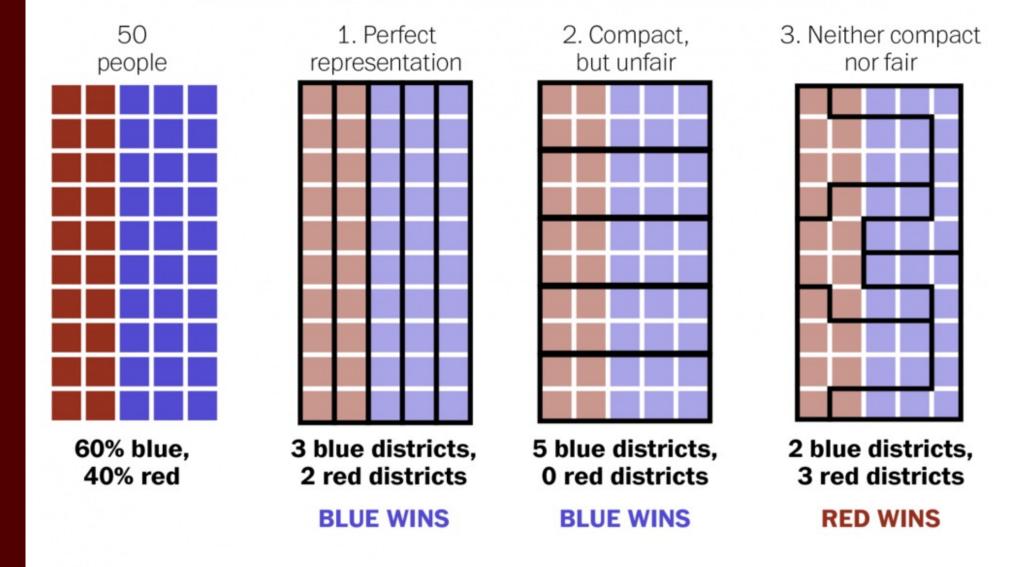

#### Roads

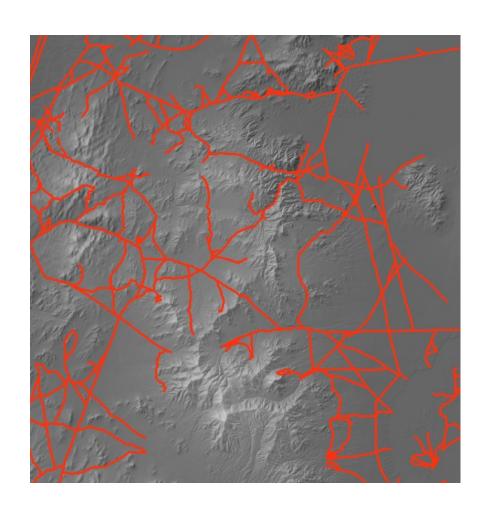

#### U.S. Census Bureau

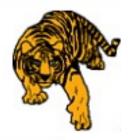

#### **TIGER Navigation**

2010 CENSUS TIGER/LINE SHAPEFILES MAIN

DOWNLOAD SHAPEFILES

RELEASE SCHEDULE

TECHNICAL DOCUMENTATION

USER NOTES

Previous Versions

2009 TIGER/LINE SHAPEFILES

2008 TIGER/LINE SHAPEFILES

2007 TIGER/LINE SHAPEFILES

TIGER/LINE FILES

OTHER 2010 CENSUS GEOGRAPHIC PRODUCTS

GEOGRAPHY MAIN PAGE

#### Other Geocoded road information

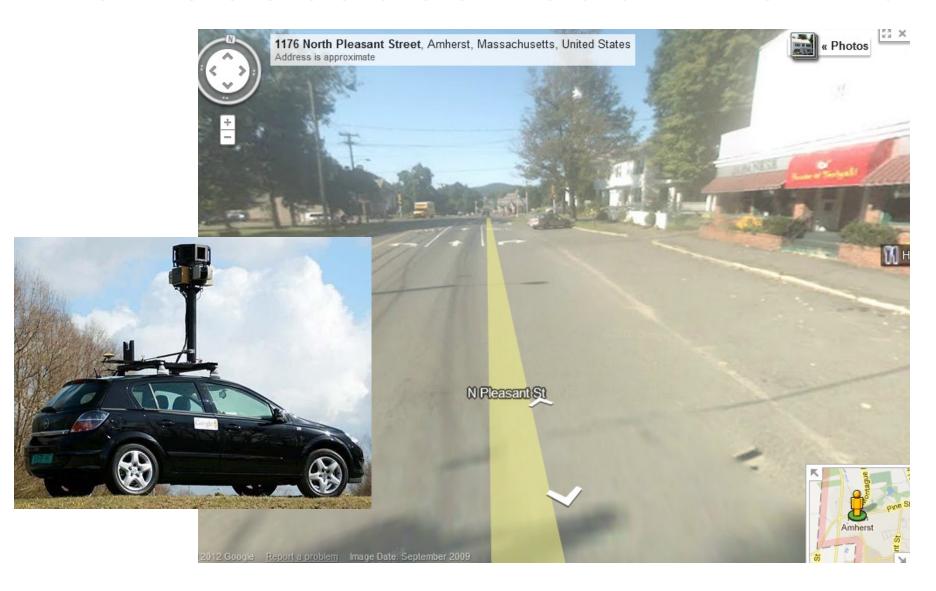

| Data example     | Source                                                      |  |  |
|------------------|-------------------------------------------------------------|--|--|
| Land cover map   | Satellite image classification, aerial photo interpretation |  |  |
| Census map       | Mailed surveys                                              |  |  |
| Topographic maps | Surveys, RADAR, LiDAR                                       |  |  |

# Topographic Maps from Surveys

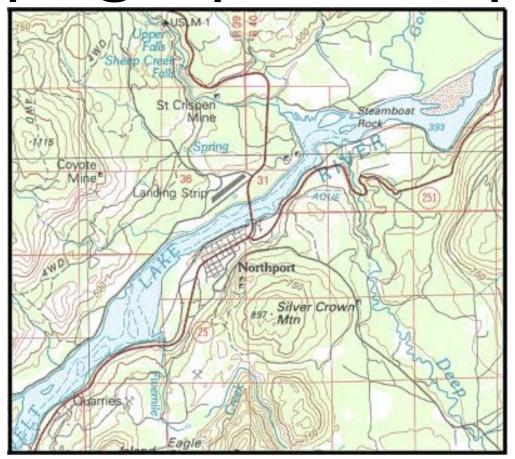

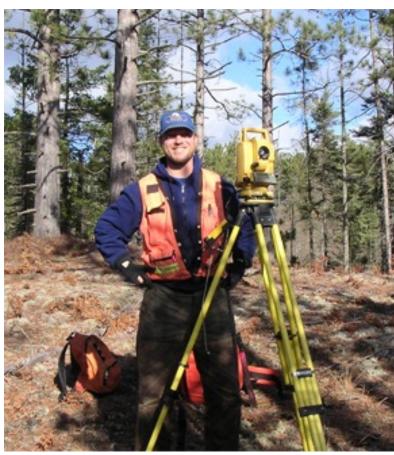

Example: USGS quadrangle topo lines defined based on widespread surveys

# Topographic Maps from SPACE

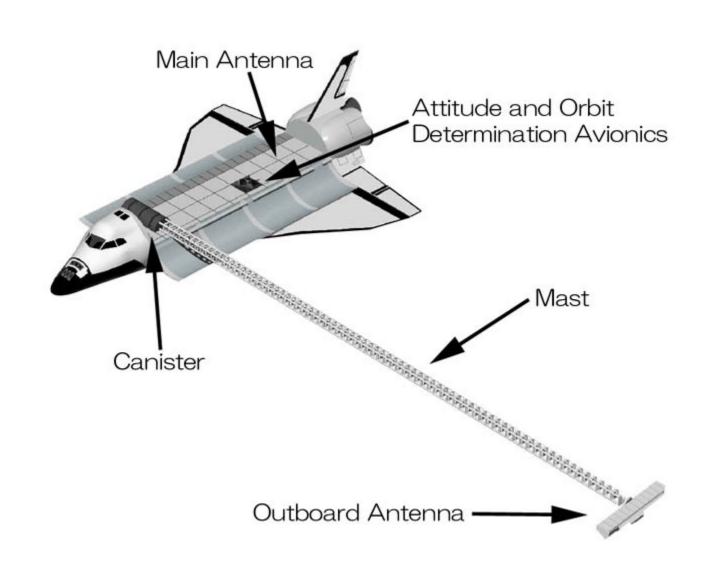

#### New-school topographic maps: SRTM

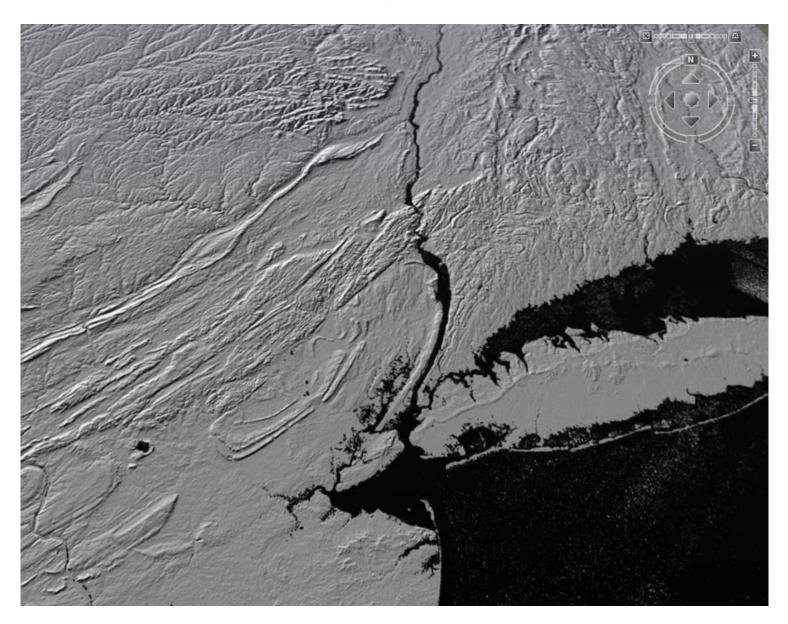

# Topographic Maps from LASERS

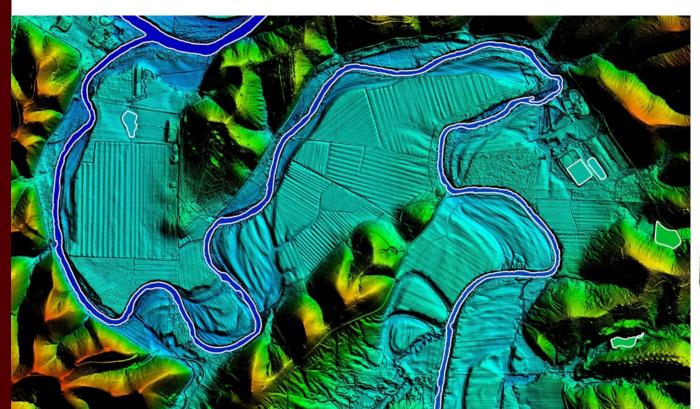

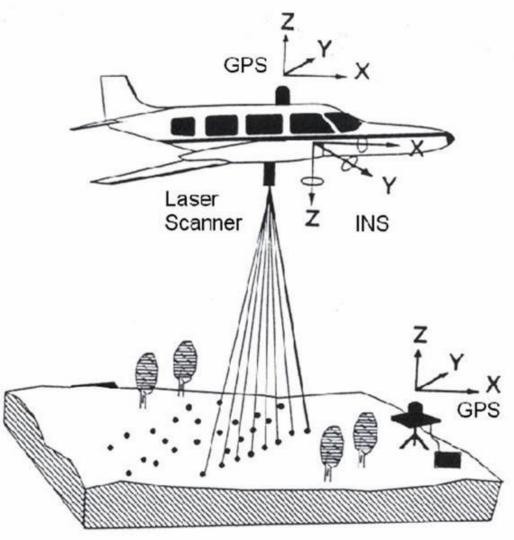

| Data example     | Source                                                      |  |  |
|------------------|-------------------------------------------------------------|--|--|
| Land cover map   | Satellite image classification, aerial photo interpretation |  |  |
| Census map       | Mailed surveys                                              |  |  |
| Topographic maps | Surveys, RADAR, LiDAR                                       |  |  |
| Change maps      | Digitized paper maps, aerial photo interpretation           |  |  |

# Scanning and interpreting historic aerial photos

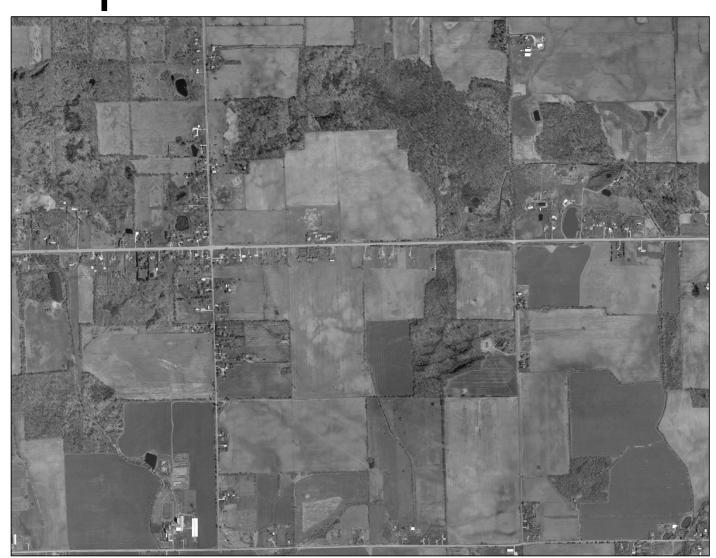

| Data example     | Source                                                      |  |  |
|------------------|-------------------------------------------------------------|--|--|
| Land cover map   | Satellite image classification, aerial photo interpretation |  |  |
| Census map       | Mailed surveys                                              |  |  |
| Topographic maps | Surveys, RADAR, LiDAR                                       |  |  |
| Change maps      | Digitized paper maps, aerial photo interpretation           |  |  |
| Point locations  | GPS collars, Field collection                               |  |  |

# GPS collar data – migration routes

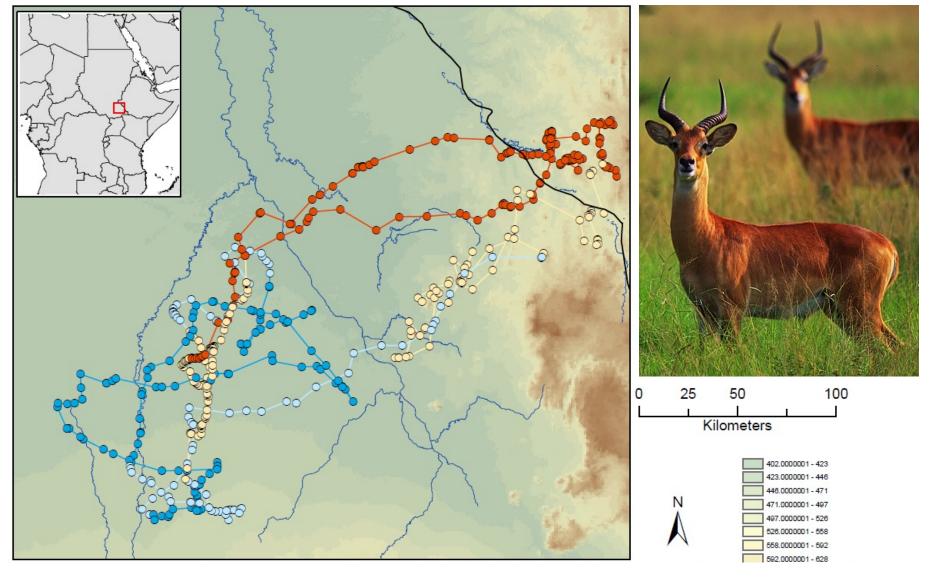

# Spatial display of XY Coordinates

| A  | А         | В        | С         |
|----|-----------|----------|-----------|
| 1  | ID        | Latitude | Longitude |
| 2  | ciar_gbif | 48.7502  | -122.875  |
| 3  | ciar_gbif | 48.5835  | -123.042  |
| 4  | ciar_gbif | 48.5835  | -123      |
| 5  | ciar_gbif | 48.5835  | -122.958  |
| 6  | ciar_gbif | 48.5419  | -122.958  |
| 7  | ciar_gbif | 48.5419  | -122.833  |
| 8  | ciar_gbif | 48.4585  | -122.958  |
| 9  | ciar_gbif | 48.8335  | -121.917  |
| 10 | ciar_gbif | 48.7918  | -116.458  |
| 11 | ciar_gbif | 48.7918  | -105.542  |
| 12 | ciar_gbif | 48.7918  | -103.5    |
| 13 | ciar_gbif | 48.7918  | -102.5    |
| 14 | ciar_gbif | 48.7918  | -100.833  |
| 15 | ciar_gbif | 48.7502  | -98.4583  |
| 16 | ciar_gbif | 48.7502  | -97.5416  |
| 17 | ciar_gbif | 48.7085  | -116.292  |
| 18 | ciar_gbif | 48.7085  | -113      |
| 19 | ciar_gbif | 48.7085  | -104.5    |

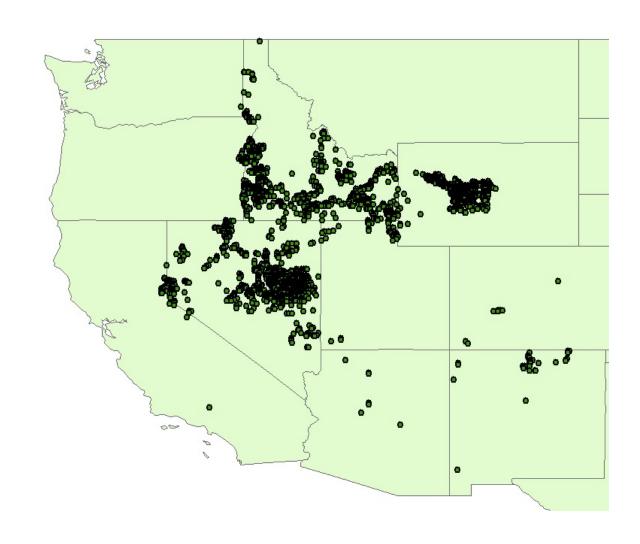

### Recap:

- Data come from many different sources
  - Can't find what you need? Create your own!
- All data are subject to error
  - Never assume that your data are perfect
- Manipulating and storing data are well within the GIS wheelhouse

#### **ArcGIS Editor Toolbar**

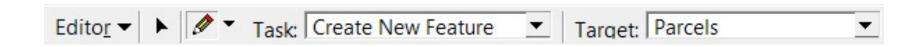

The editor toolbar only works for vector data (shapefiles)

Create and edit new shapefiles